**17U240** (Pages: 2) Name…………..…………… Reg. No………………..……

## **SECOND SEMESTER B.B.A. DEGREE EXAMINATION, APRIL 2018**

(Regular/Supplementary/Improvement)

(CUCBCSS – UG)

## **CC15U BB2 C02 – IT FOR BUSINESS AND MANAGEMENT**

(Complimentary Course - Computer Science)

(2015 Admission onwards)

Time: Three Hours Maximum: 80 Marks

# **PART I**

Answer *all* questions. Each question carries 1 mark.

- 1. ……………. deals with the application of information technology in office environments to support typical office tasks.
- 2. A ……………. works just like an ordinary office, but one cannot find any physical space such as buildings, rooms and other facilities in such office.
- 3. ……………. is an office automation technology that helps in the creation of documents which facilitate to edit, format and print documents.
- 4. ……………. technology allows two or more people at different locations to see and heareach other.
- 5. DTP stands for …………….
- 6. The short cut key used to select all content of a word document
	- a) CTRL+S b) CTRL+P c) CTRL+A d) CTRL+V
- 7. Who invented telegraph?
- 8. An example of line printer is …………….
- 9. The header and footer is present in ……………. tab.
- 10. The panel at the top of the MS-Word document is called
	- a) Menu b) Ribbon c) Program d) Toolbar
		- **(10 x 1 = 10 Marks)**

### **PART II**

Answer any *eight* questions. Each question carries 2 marks.

- 11. What are the office devices used for handling and communicating information?
- 12. What is Quick Access toolbar?
- 13. What is an internet?
- 14. What is an e-mail?
- 15. What is query?

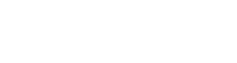

- 16. What is FTP?
- 17. What is an e-mail?
- 18. Write a short note on photographic machine?
- 19. Explain the characteristics of databasesystem?
- 20. What is a template? **(8**  $\times$  **2**  $=$  **16 Marks)**

#### **PART III**

Answer any *six* questions. Each question carries 4 marks.

- 21. What is video conferencing?
- 22. What is mail merge? Explain the process.
- 23. Give a brief description relating to various office programs that are included in MS-Office Packages?
- 24. What is a domain name system?
- 25. What is the difference between intranet and extranet?
- 26. What are the objectives of office automation?
- 27. Explain different database function used in spread sheet.
- 28. What is the use of MS-ACCESS? Explain its features?

**(6 x 4 = 24 Marks)**

### **PART IV**

Answer any *two* question. Each question carries 10 marks.

- 29. How we can create, format and print documents in Microsoft Word?
- 30. Explain the following.

a) Fax b) Dot matrix printer c) Photocopier d) Daisy wheel printer

31. Explain Database system along with its content

**(2 x 15 = 30 Marks)**

\*\*\*\*\*\*\*